# EB Pacon

## *Support Info Slide #*

um,

- [Login](#page-1-0) 2
- [Enroll Learners](#page-2-0) 3-6
- [View Transcripts](#page-6-0) 7-9
- [View Enrollment Lists](#page-9-0) 10-11
- [Withdraw OR Request](#page-11-0) 12-13 [Transfer for a Participant](#page-11-0)

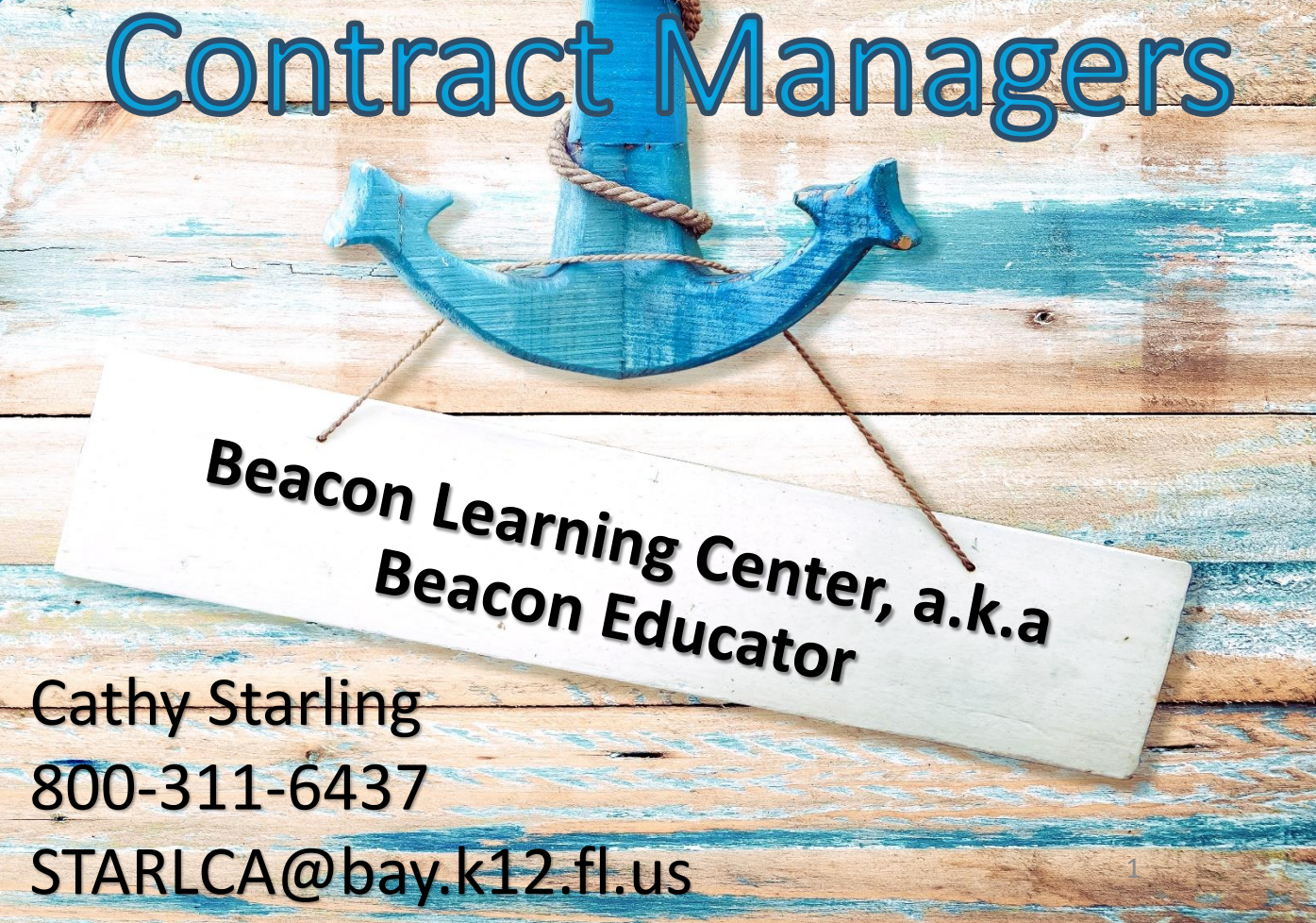

In observance of Martin Luther King, Jr. Day, our office hours for Mon., January 15th will be 9 a.m. to noon EST.

#### LOG IN OF NEW ACCOUNT

 $\blacksquare$ 

**OFFERINGS DISTRICT ZONE ABOUT US SUPPORT** 

**HOME** 

Learner & Contract Manager Log in

<span id="page-1-0"></span>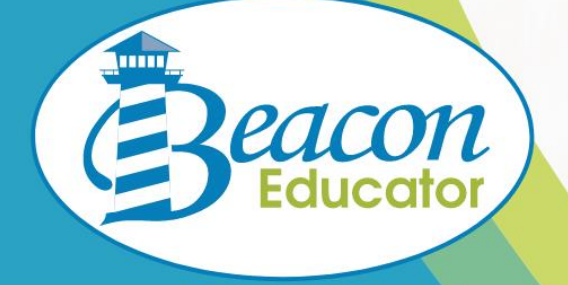

## **Professional Learning for** all Educators

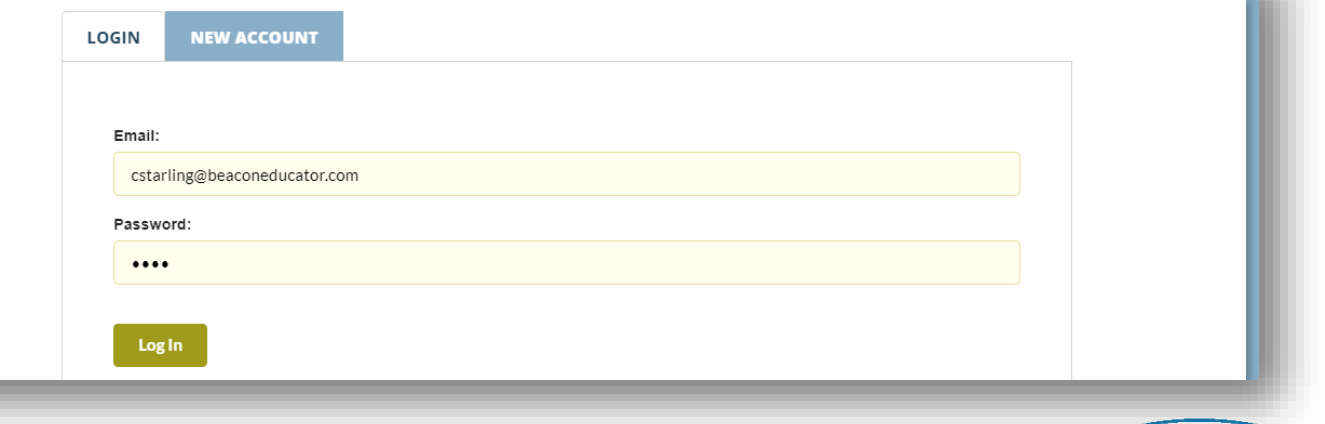

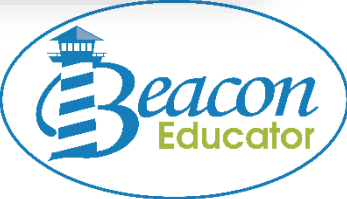

## <span id="page-2-0"></span>Contract Managers have Two Roles

## – Learner & Manager

To enter the Contract Manager tools, click **Manager.**

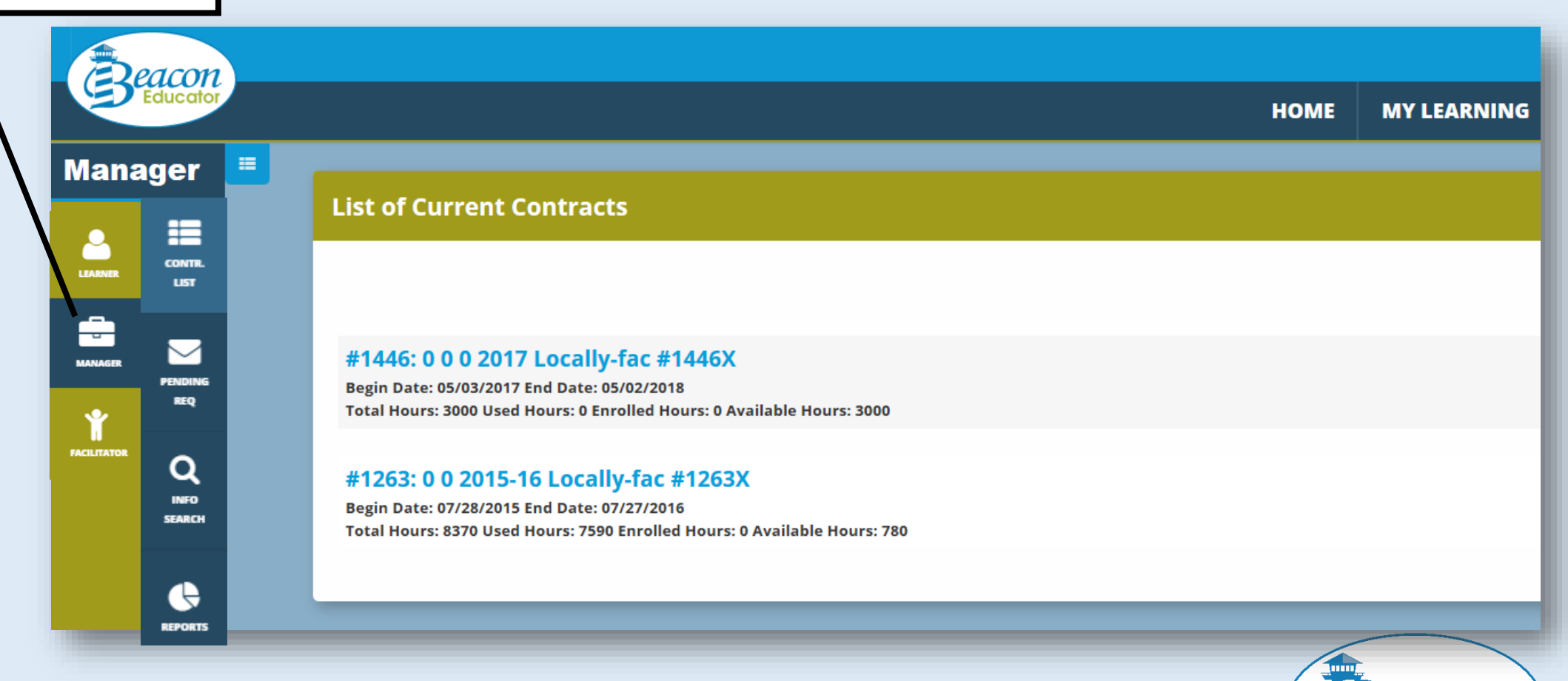

## Enroll Learners

- 1. Click Contract title for enrollment/charge.
- 2. Click on **Manage Enrollments** for Open Sections.

**List of Current Contracts** 

#### #1446: 0 0 0 2017 Locally-fac #1446X

Begin Date: 05/03/2017 End Date: 05/02/2018 Total Hours: 3000 Used Hours: 0 Enrolled Hours: 0 Available Hours: 3000

### #1074: 0 0 2012-13 Beacon-fac. #1074 Private & Faith

Begin Date: 10/10/2013 End Date: 10/09/2014 Total Hours: 30 Used Hours: 0 Enrolled Hours: 0 Available Hours: 30

**Contract Tools** 

Sections

Priva. - Manage Enrollments **Contract-Specific Sections** 

Priva. - Manage Enrollments

Ms

Enrol **Open Sections** 

#### #1074: 0 0 2012-13 Beacon-fac. #1074 Private & Faith for Bay Contract Dates: October 10, 2013 - October 09, 2014

無

**Manager** 

8

**LEARNER** 

ا کا

**MANAGER** 

 $\mathbf{\hat{r}}$ **FACILITATOR**  挂

**CONTR.** 

**LIST** 

**REQ** 

 $\alpha$ 

**INFO** 

**SEARCH** 

Used Hours: 0

Enrolled Hours: 0

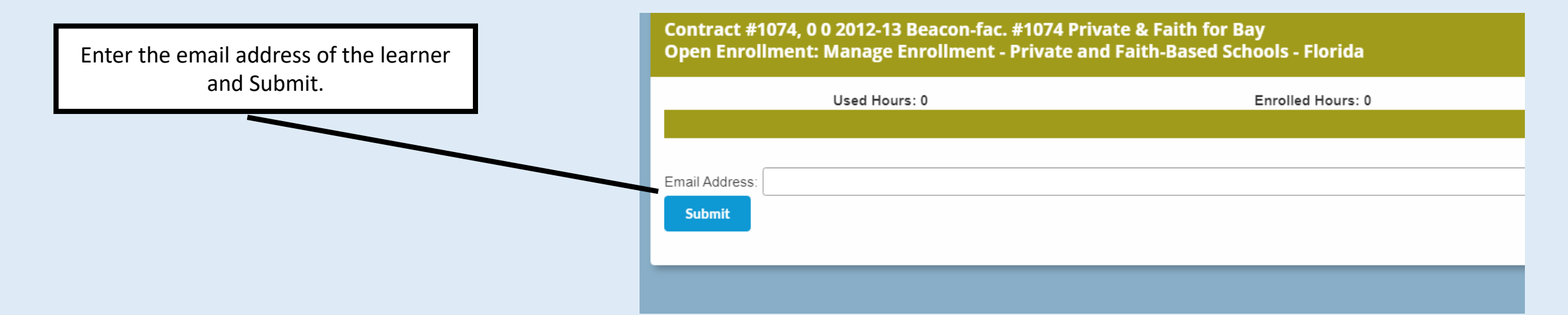

## If learner has NO account, proceed to next page.

If learner has an account, just click on the section dates to enroll.

### Email Address: | catherineacosta@hotmail.com **Submit** Catheri catheri hail.com St. Tho Parish School **Available Sections** SWD: ESE for All Educators (SB 1108) (20) #10000675: March 12, 2018 - September 30, 2018 #10001038: July 01, 2018 - December 31, 2018 SWD: Managing Challenging Student Behaviors (SB 1108) (20) #10000680: March 12, 2018 - September 30, 2018 #10001039: July 01, 2018 - December 31, 2018 Classroom Management for Paraprofessionals & Substitutes (2) #10000683: March 12, 2018 - September 30, 2018 #10000387: July 01, 2018 - December 31, 2018

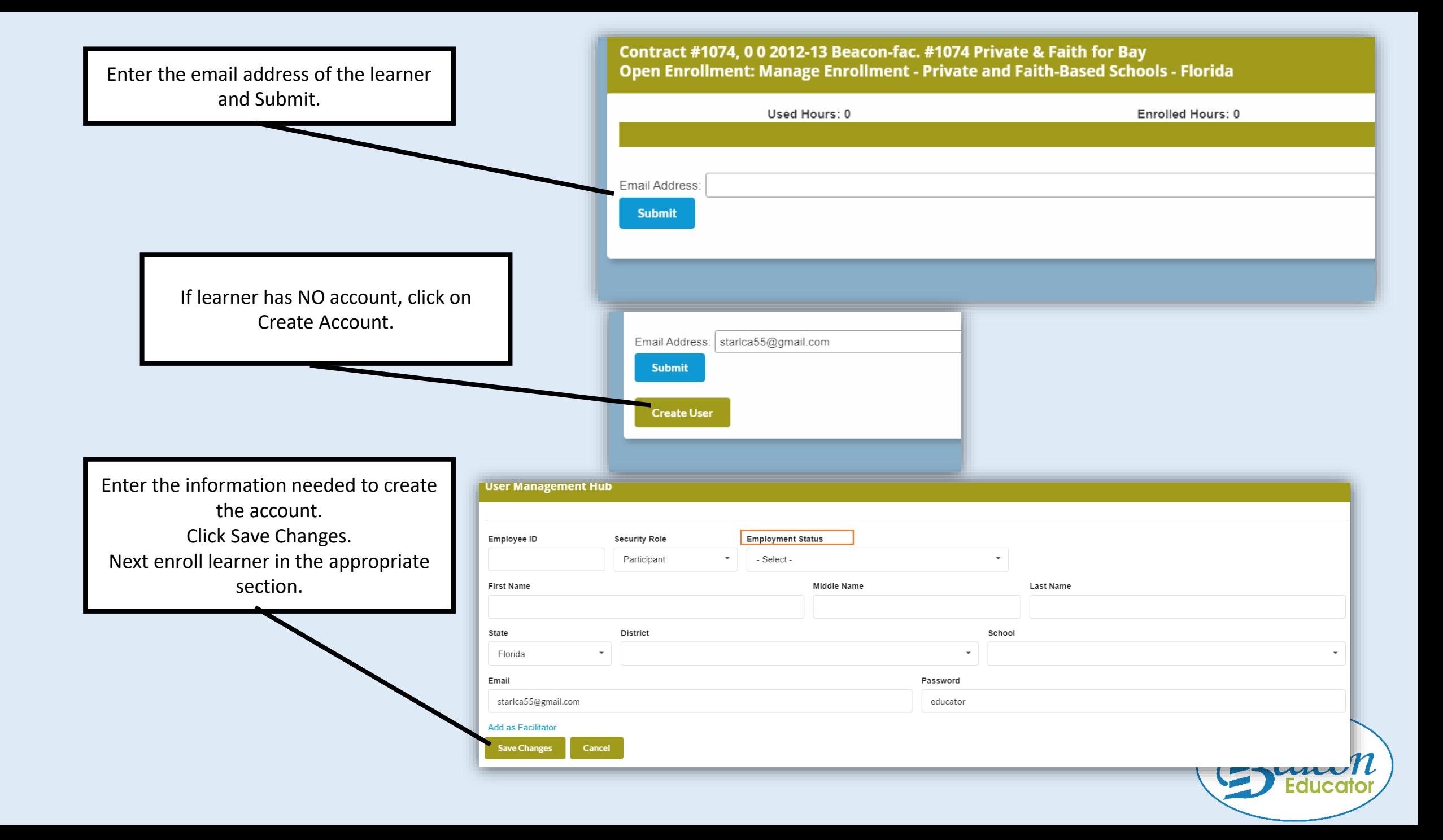

## <span id="page-6-0"></span>Individual Transcripts

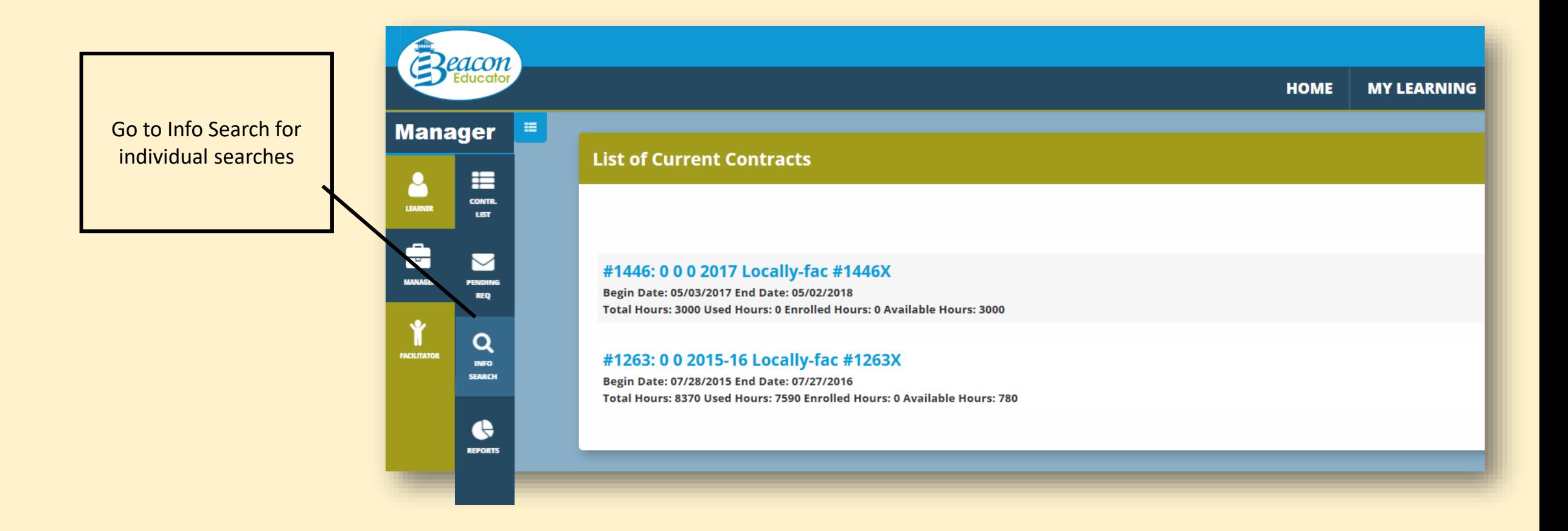

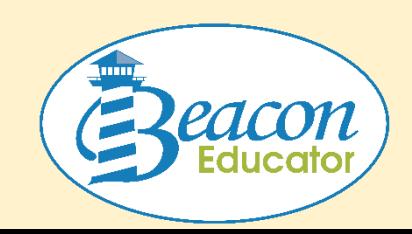

## Searching for Individual Learners Transcript?

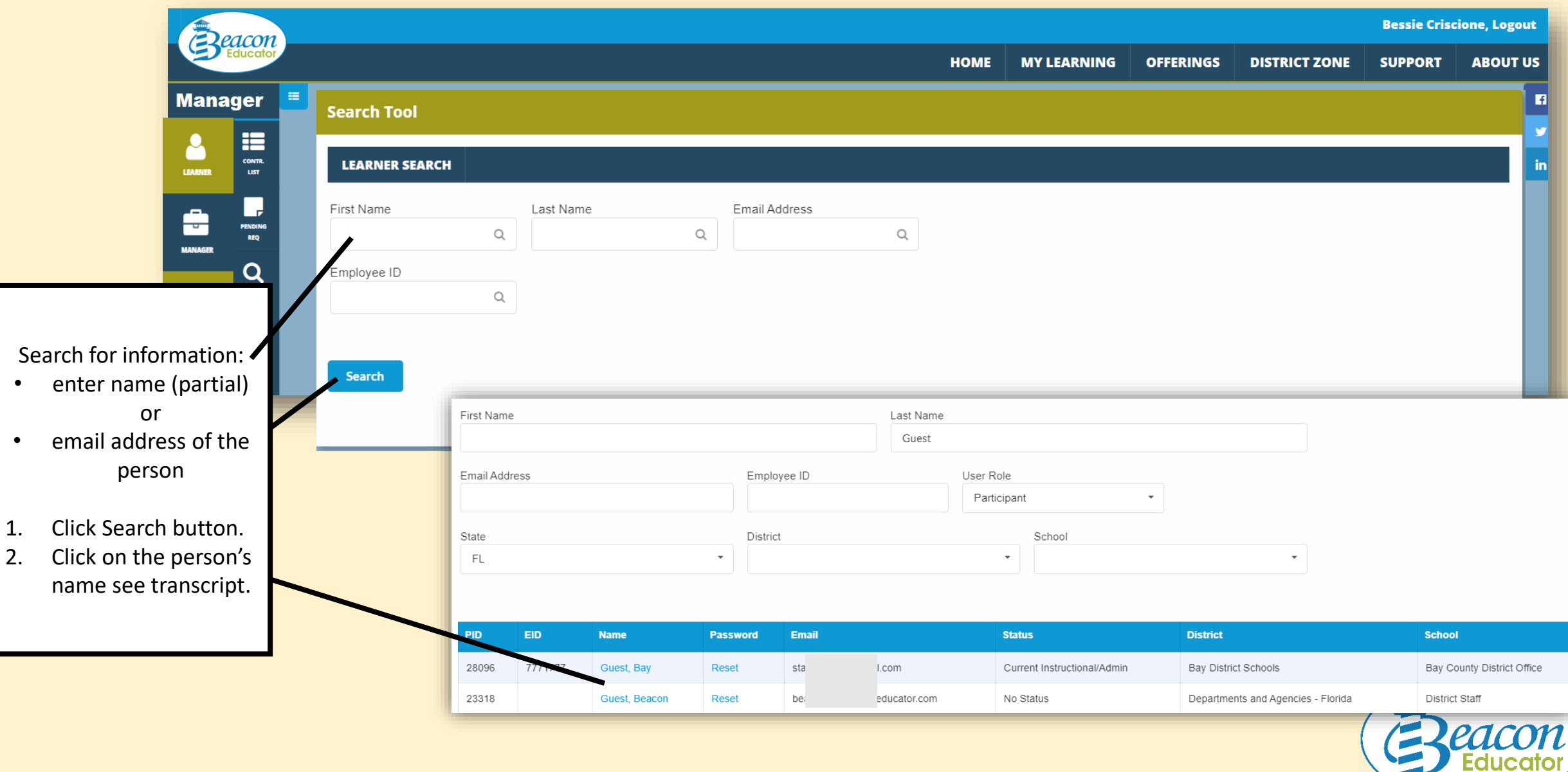

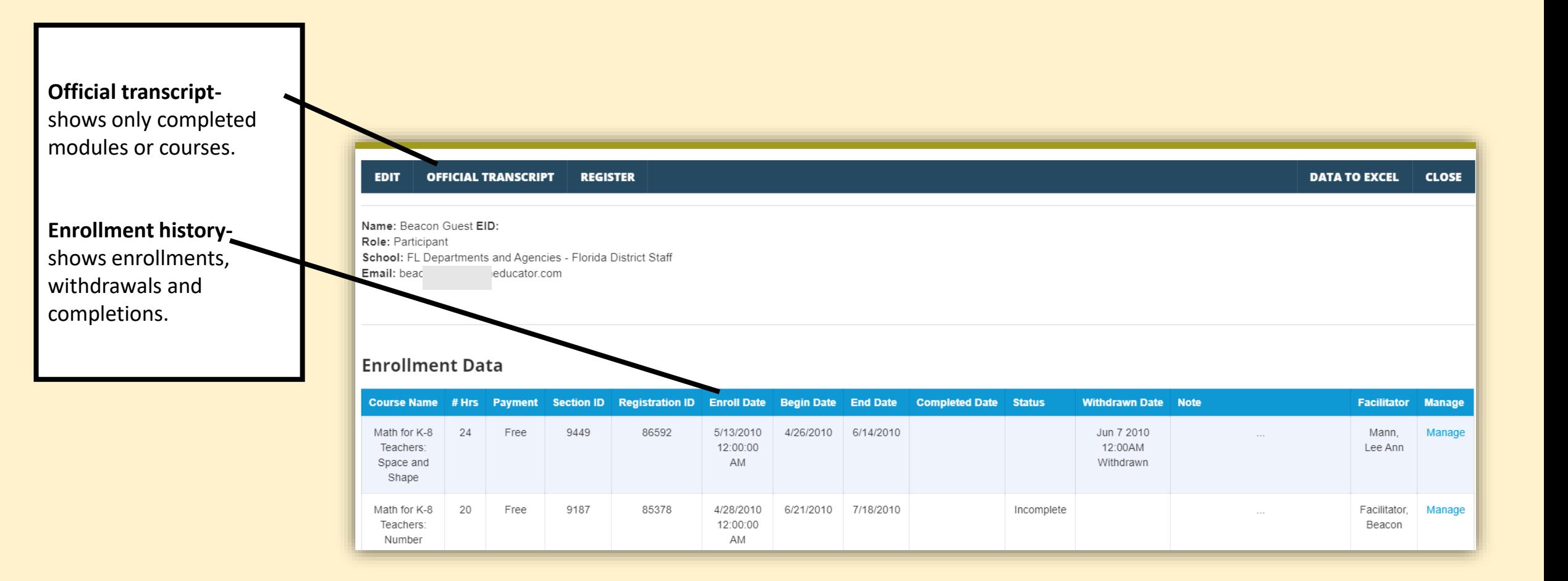

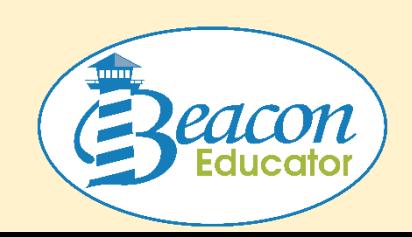

## <span id="page-9-0"></span>Need an Enrollee List?

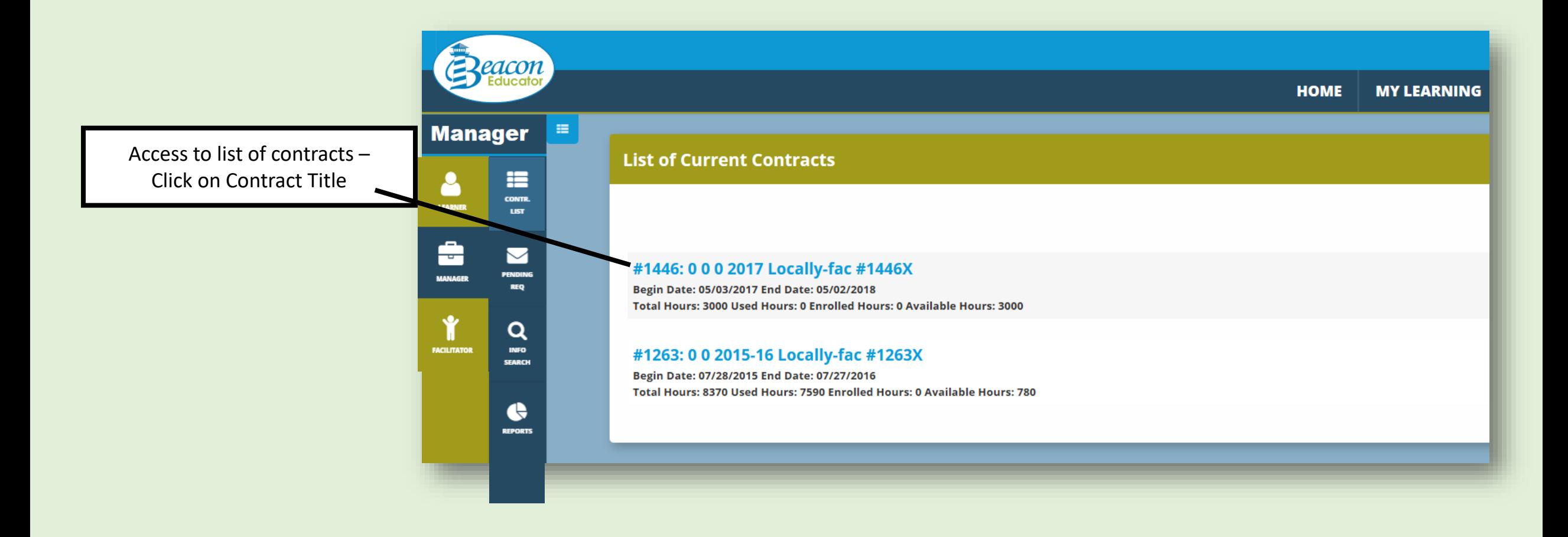

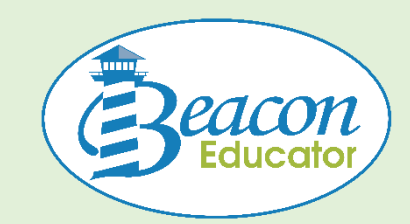

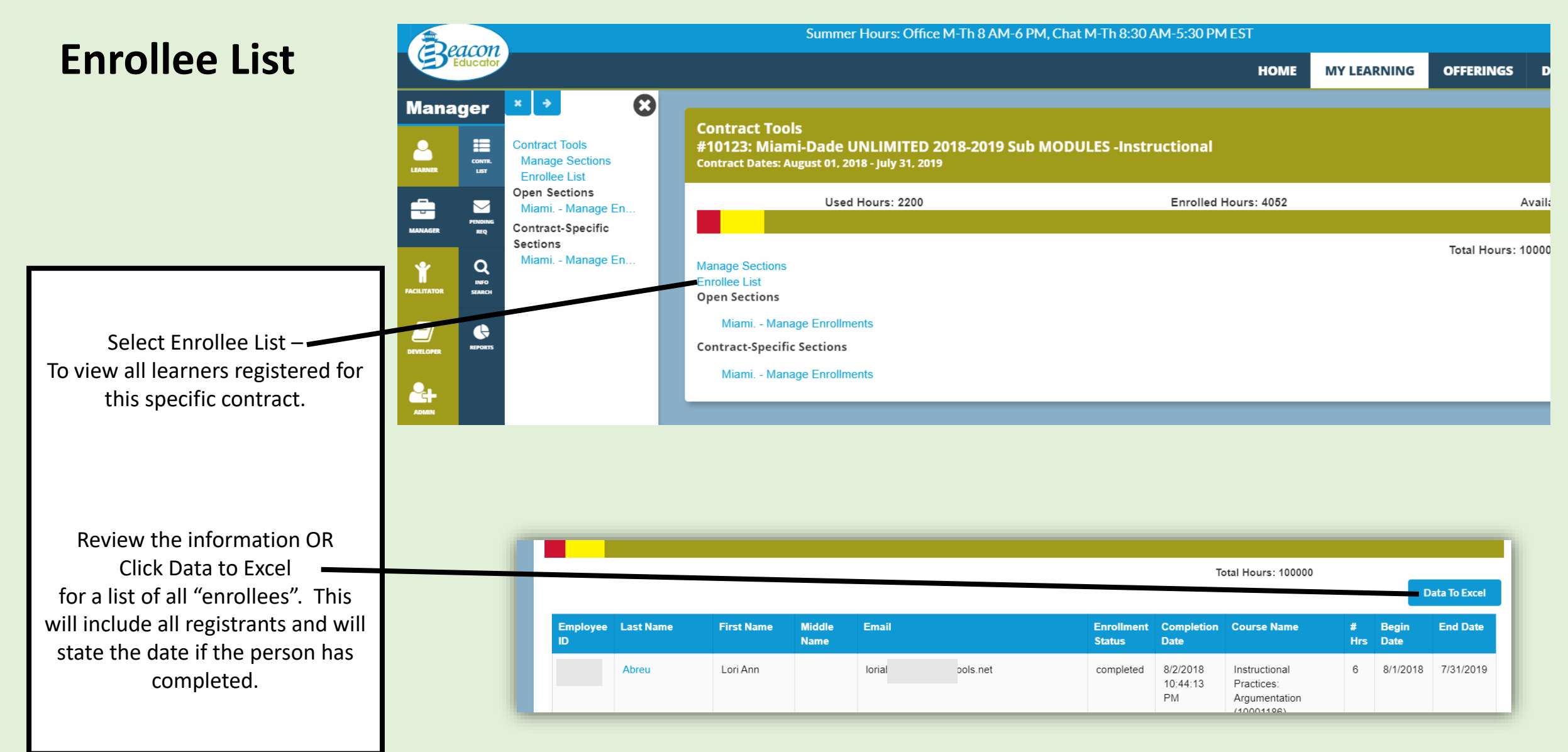

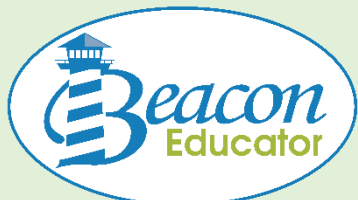

# <span id="page-11-0"></span>Withdraw OR Request Transfer for a Participant

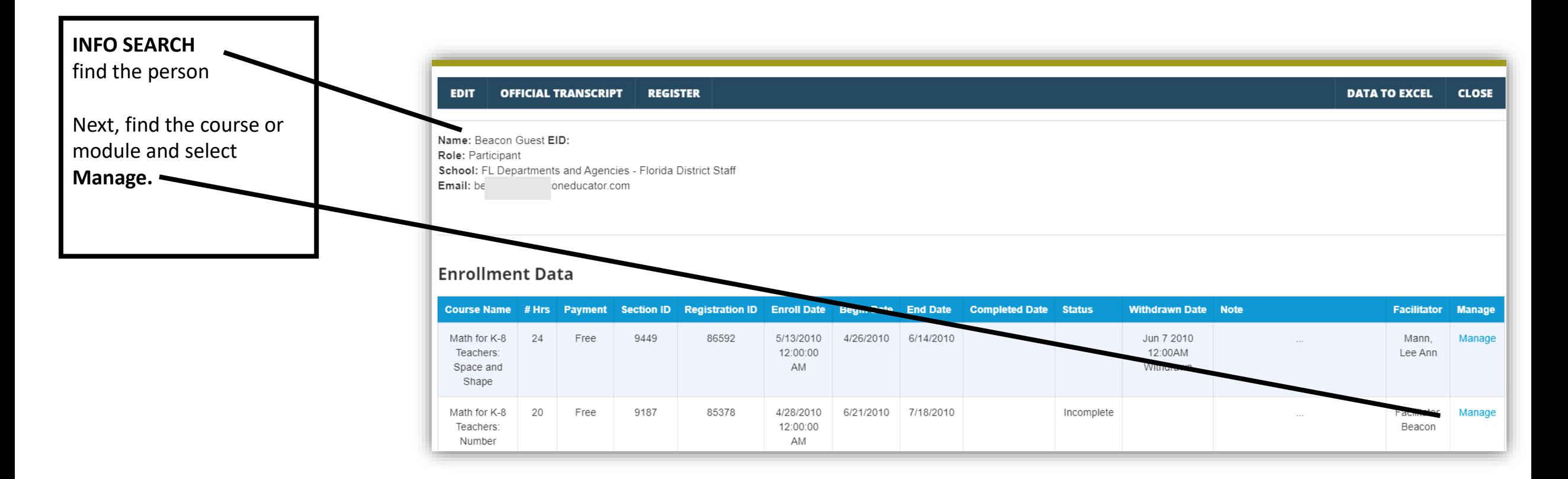

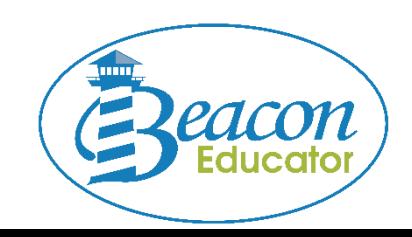

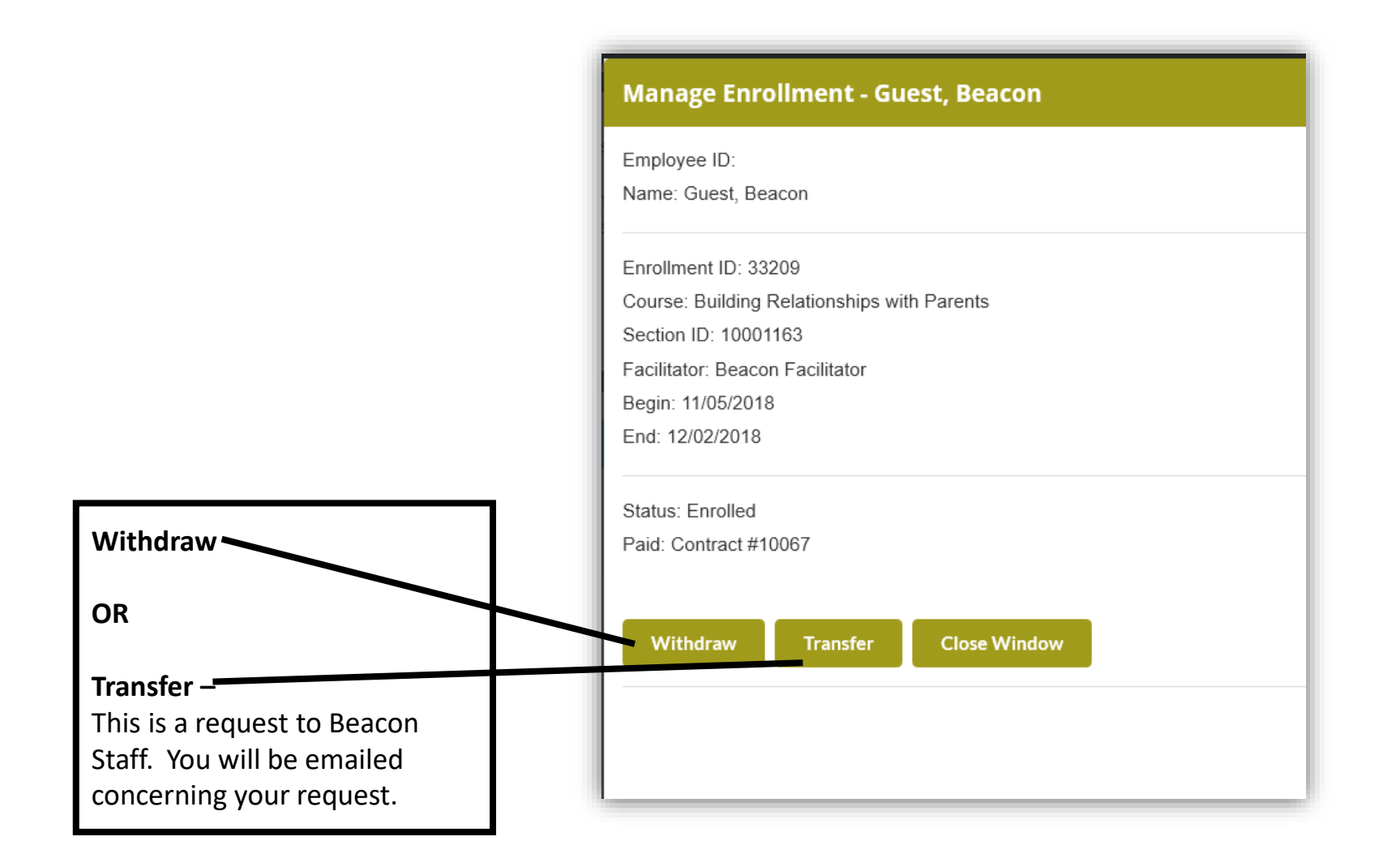

\*IF the person has submitted a Summative exercise, the person can be transferred, but not withdrawn.

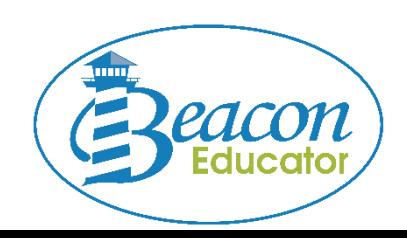

# Beacon

mm

## Cathy Starling 800 -311 -6437 STARLCA@bay.k12.fl.us

14

Contract Managers

Beacon Learning Center, a.k.a

Beacon Educator